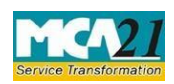

(Form for Information to the Registrar by company regarding the number of layers of subsidiaries)

# **Table of Contents**

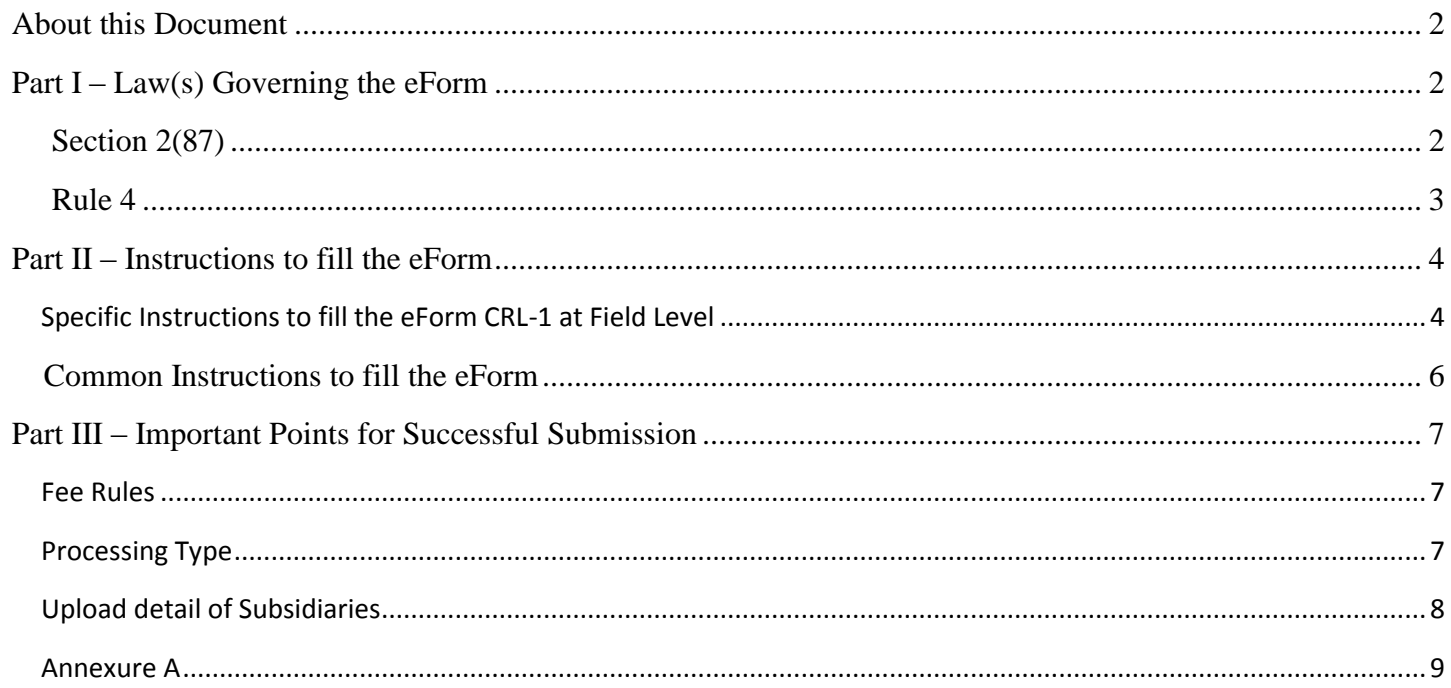

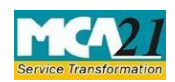

(Form for Information to the Registrar by company regarding the number of layers of subsidiaries)

## <span id="page-1-0"></span>**About this Document**

The Instruction Kit has been prepared to help you file eForms with ease. This document provides references to law(s) governing the eForms, instructions to fill the eForm at field level and common instructions to fill all eForms. The document also includes important points to be noted for successful submission.

User is advised to refer instruction kit specifically prepared for each eForm. This document is divided into following sections:

- Part I Laws Governing the eForm
- Part II Instructions to fill the eForm
- Part III Important Points for Successful Submission

*Click on any section link to refer to the section.* 

## <span id="page-1-1"></span>**Part I – Law(s) Governing the eForm**

Every company other than certain exempted class of companies, which has number of layers of subsidiaries in excess of the layers specified in the Companies Act 2013 shall file a return in Form CRL-1 with the Registrar within a period of 150 days from the date of publication of these rules in the Official Gazette.

## <span id="page-1-2"></span>**Section 2(87)**

"Subsidiary Company" or "Subsidiary", in relation to any other company (that is to say the holding company), means a company in which the holding company -

- 1. Controls the composition of the Board of Directors; or
- 2. Exercises or controls more than one-half of the total share capital either at its own or together with one or more of its subsidiary companies:

Provided that such class or classes of holding companies as may be prescribed shall not have layers of subsidiaries beyond such numbers as may be prescribed.

Explanation - For the purposes of this clause,

- 1. A company shall be deemed to be a subsidiary company of the holding company even if the control referred to in sub-clause (i) or sub-clause (ii) is of another subsidiary company of the holding company;
- 2. The composition of a company's Board of Directors shall be deemed to be controlled by another company if that other company by exercise of some power exercisable by it at its discretion can appoint or remove all or a majority of the directors;
- 3. The expression "company" includes anybody corporate;
- 4. "Layer" in relation to a holding company means its subsidiary or subsidiaries;

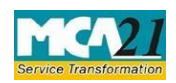

(Form for Information to the Registrar by company regarding the number of layers of subsidiaries)

# <span id="page-2-0"></span>**Rule 4**

- 1. On and from the date of commencement of these rules, no company, other than a company belonging to a class specified in sub-rule (2), shall have more than two layers of subsidiaries:
	- a. Provided that the provision of this sub-rule shall not affect a company from acquiring a company incorporated outside India with subsidiaries beyond two layers as per law of such country:
	- b. Provided further that for computing the number of layers under this rule, one layer which consists of one or more wholly owned subsidiary or subsidiaries shall not be taken into account.
- 2. The provision of this rule shall not apply to following classes of companies, namely:
	- a. A banking company as defined in clause (c) of section 5 of Banking Regulation Act,1949 (10 of 1949);
	- b. A non-banking financial company as defined in clause(f) of Section 45-I of the Reserve Bank of India Act, 1934 (2 of 1934) which is registered with the Reserve Bank of India and considered as systematically important non-banking financial company by the Reserve Bank of India;
	- c. An insurance company being a company which carries on the business insurance in accordance with the provision of the Insurance Act, 1938 (4 of 1938) and Insurance Development Authority Act, 1999 (41 of 1999);
	- d. A Government company referred to in clause (45) of section 2 of the Act.
- 3. The provisions of this rule shall not be in derogation of the proviso to sub-section (1) of section 186 of the Act.
- 4. Every company, other than a company referred to in sub-rule (2), existing on or before the commencement of these rules, which has number of layers of subsidiaries in excess of the layers specified in sub-rule (1)
	- a. shall file, with the registrar a return in Form CRL-1 disclosing the details specified therein, within a period of one hundred and fifty days from the date of publication of these rules in the Official Gazette;
	- b. shall not, after the date of commencement of these rules, have any additional layer of subsidiaries over and above the layers existing on such date; and
	- c. shall not, in case one or more layers are reduced by its subsequent to the commencement of these rules, have the number of layers beyond the number of layers it has after such reduction or maximum layers allowed in sub rule (1), whichever is more.
- 5. If any company contravenes any provision of these rules the company and every officer of company who is in default shall be punishable with fine which may extend to ten thousand rupees and where any contravention is a continuing one, with a further fine which may extend to one thousand rupees for every day after the first during which such contravention continues.

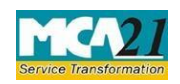

(Form for Information to the Registrar by company regarding the number of layers of subsidiaries)

# <span id="page-3-0"></span>**Part II – Instructions to fill the eForm**

### <span id="page-3-1"></span>Specific Instructions to fill the eForm CRL-1 at Field Level

Instructions to fill the eForm are tabulated below at field level. Only important fields that require detailed instructions to be filled in eForm are explained. Self-explanatory fields are not discussed.

## **Please use Internet Explorer version 9 or above and Adobe Reader 11 for filing this form.**

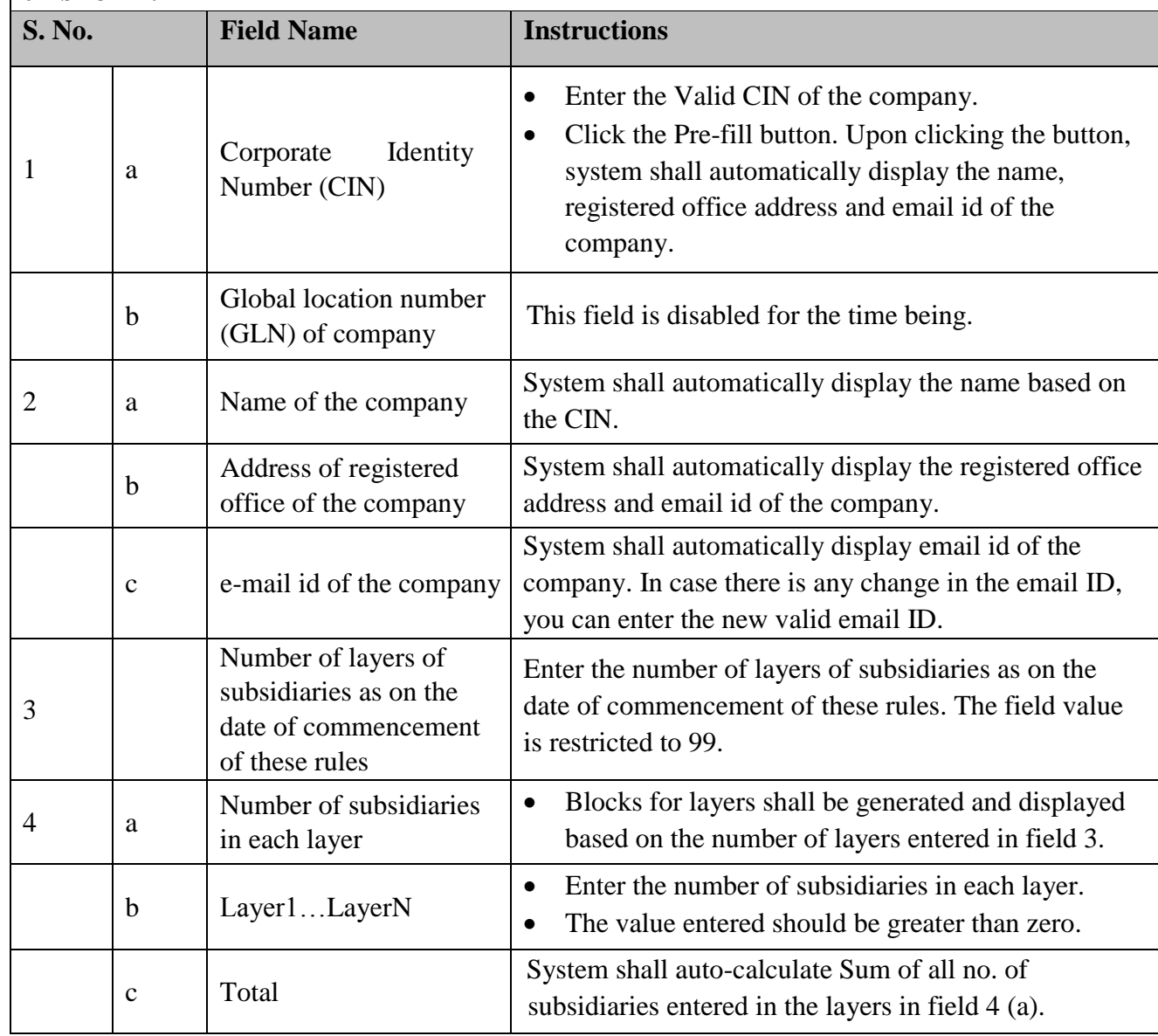

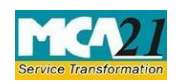

# (Form for Information to the Registrar by company regarding the number of layers of subsidiaries)

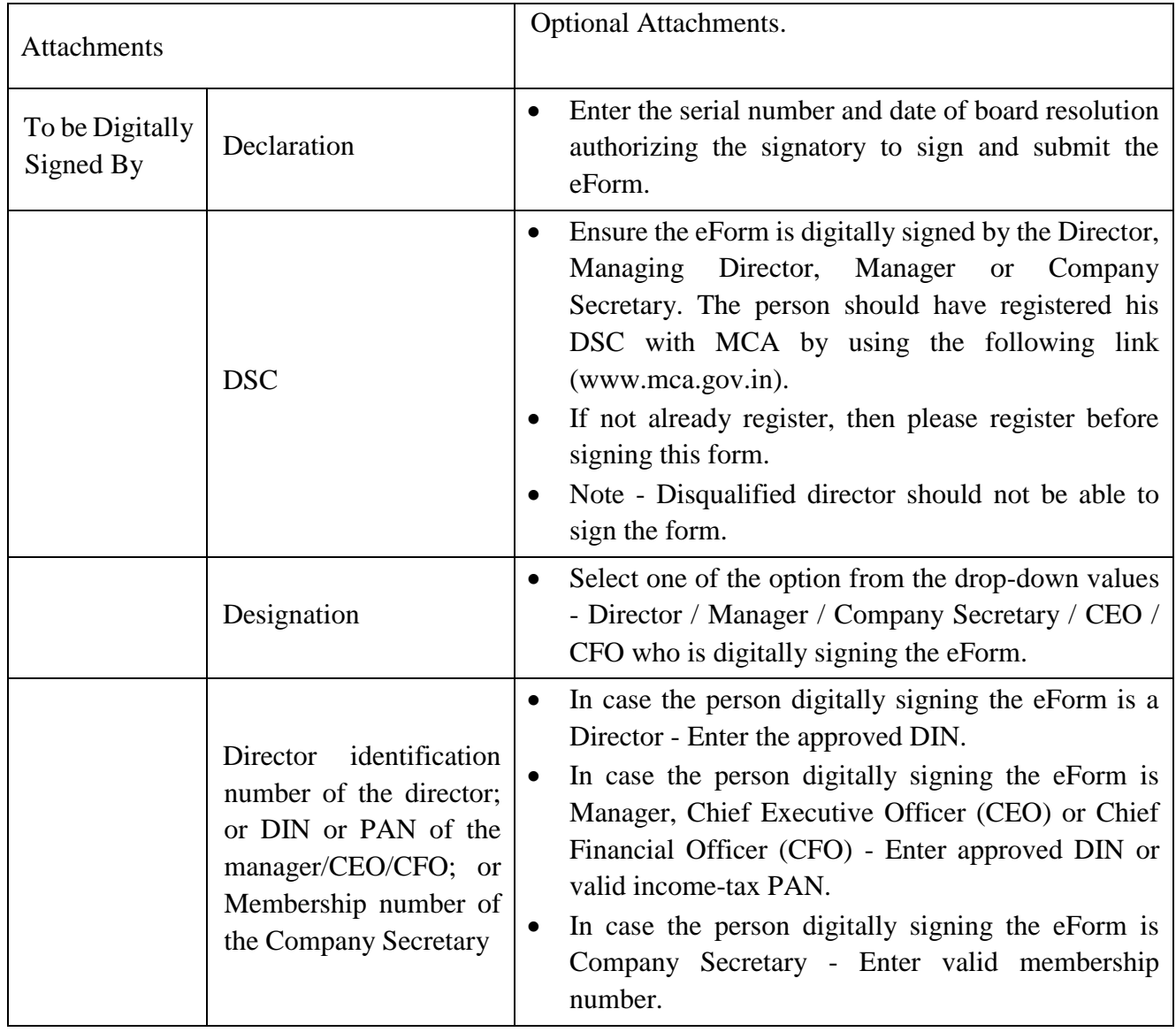

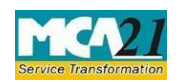

(Form for Information to the Registrar by company regarding the number of layers of subsidiaries)

# <span id="page-5-0"></span>**Common Instructions to fill the eForm**

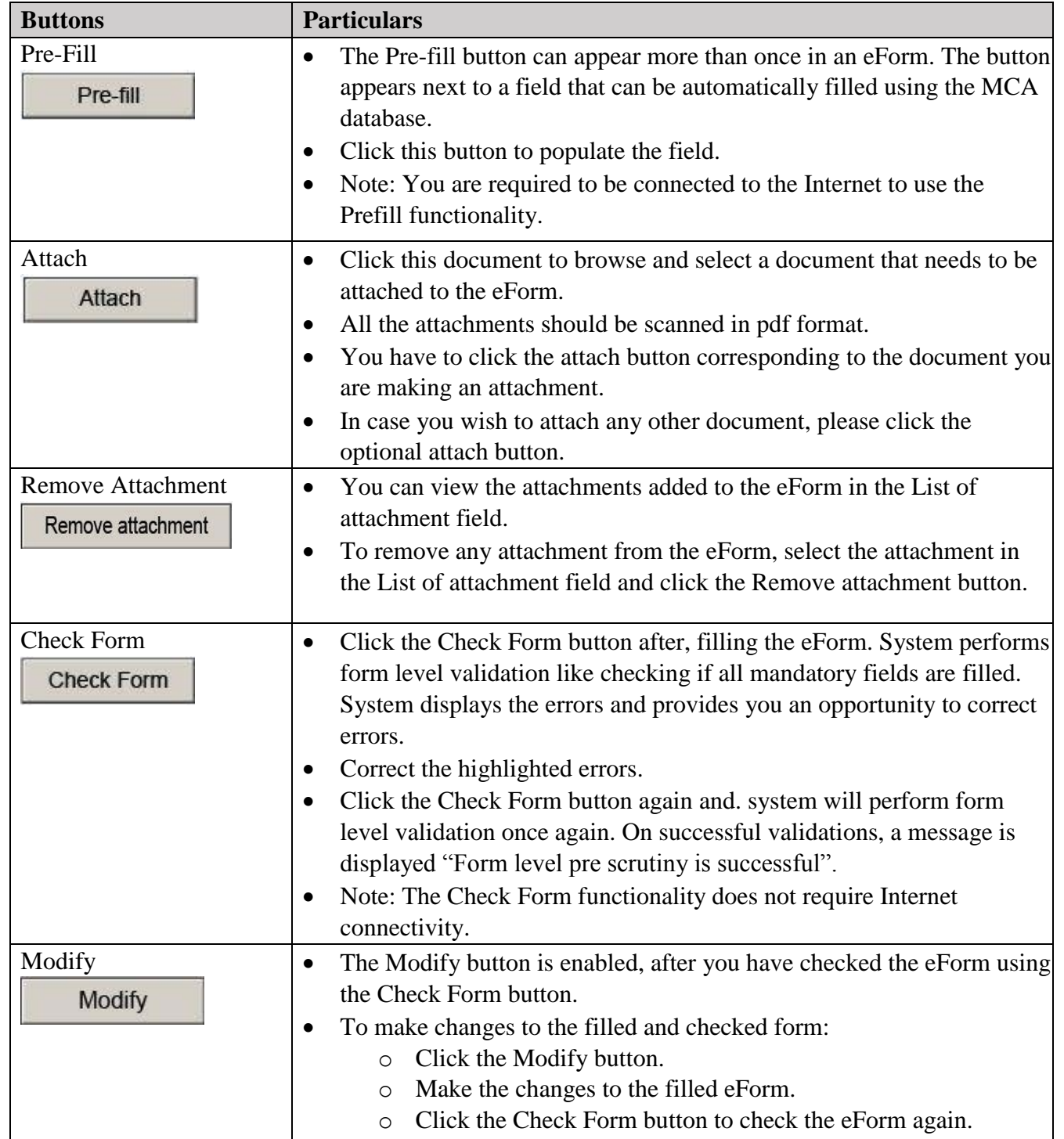

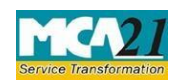

(Form for Information to the Registrar by company regarding the number of layers of subsidiaries)

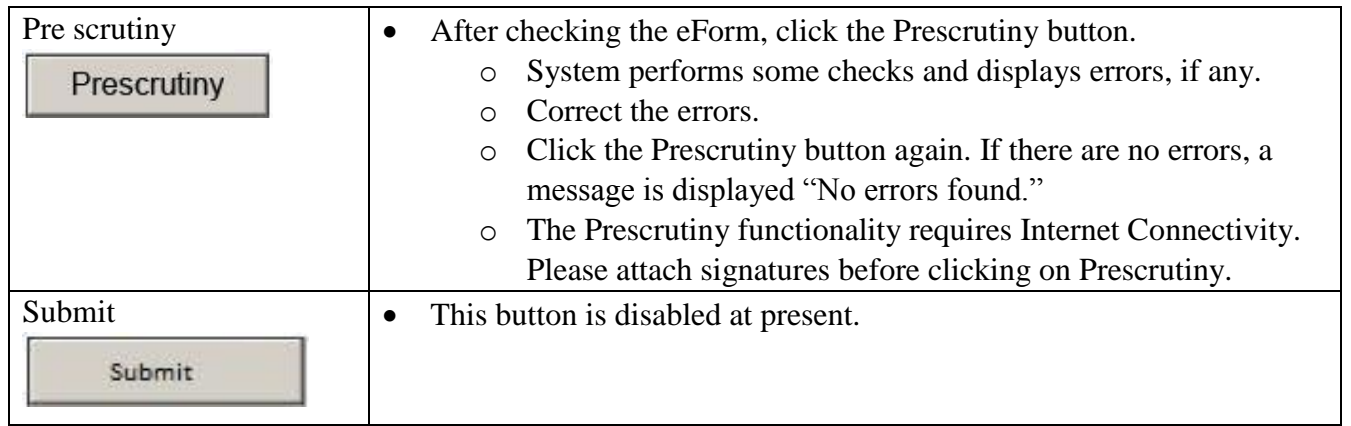

# <span id="page-6-0"></span>**Part III – Important Points for Successful Submission**

### <span id="page-6-1"></span>Fee Rules

Fees payable is subject to changes in pursuance of the Act or any rule or regulation made or notification issued thereunder.

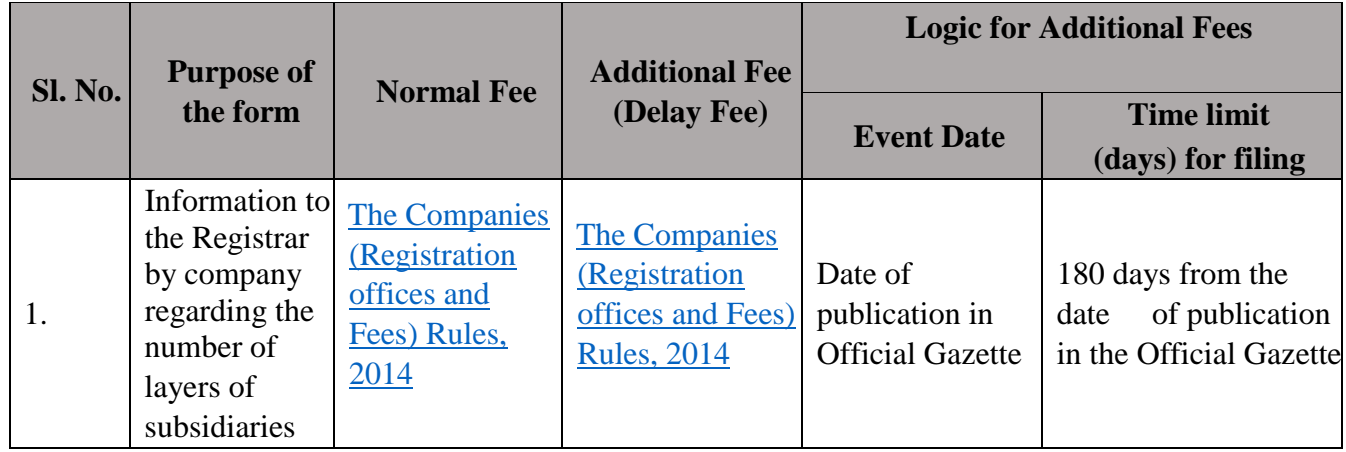

### <span id="page-6-2"></span>Processing Type

The form will be processed in auto approval mode.

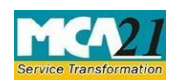

### (Form for Information to the Registrar by company regarding the number of layers of subsidiaries)

<span id="page-7-0"></span>Upload detail of Subsidiaries

- After uploaded the form CRL-1 and SRN is generated, it is required to upload the details of the subsidiary companies within 15days from the payment date otherwise SRN shall marked as NTBR . Login to MCA portal with the same credentials as was used to upload the CRL-1 form and then click the link under MCA Services > Upload Subsidiary Details to upload the details of subsidiaries.
- Once the provided details are validated, the system is allowed to download the excel sheet. After validating the detail, click the 'Generate Excel' button to generate the excel file and fill in all the relevant information as per the instructions. The excel file shall be generated based on the information filed by the user in the CRL-1 form.
- Fills the subsidiary data in excel as per the instructions and uploads the excel sheet by clicking the 'Upload Excel' button.
- On click of 'Submit' button, system shall check whether the CIN/FCRN/LLPIN entered is 'valid' and is 'Active' in status. In case the CIN/FCRN/LLPIN is not Valid or 'Active', an error message shall be displayed as 'CIN/FCRN/LLPIN is not valid/Active. Please enter the correct details'.
- The system shall also perform the validation for the number of layers and the number of subsidiaries in a particular layer. System will notified for the error records in the excel sheet with appropriate color code.
- In case the CIN/FCRN/LLPIN is 'valid' and 'Active' in status, the corresponding names should be prefilled.
- No system checks shall be performed where 'Other registration number' is selected as the type of registration. Enter the name of subsidiary/holding in such case.
- Once all the details are submitted and there is no error w.r.t type of registration as 'CIN/FCRN/LLPIN', the data is saved in the database.

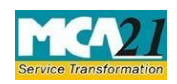

(Form for Information to the Registrar by company regarding the number of layers of subsidiaries)

### <span id="page-8-0"></span>Annexure A

**The Companies (Registration offices and Fees) Rules, 2014**

## **In case of company having share capital the fees will be**

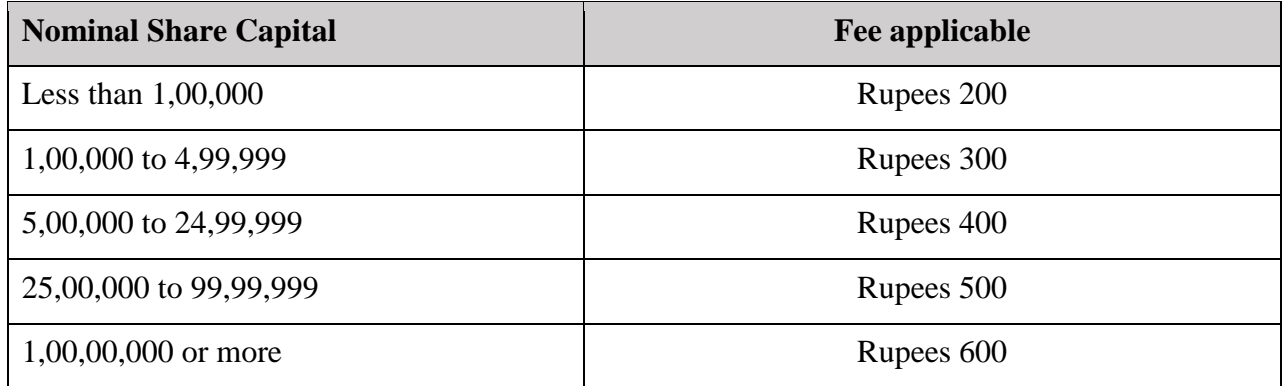

### **In case company not having share capital**

### **Fee applicable**

Rupees 200 per document

# **Additional Fees**

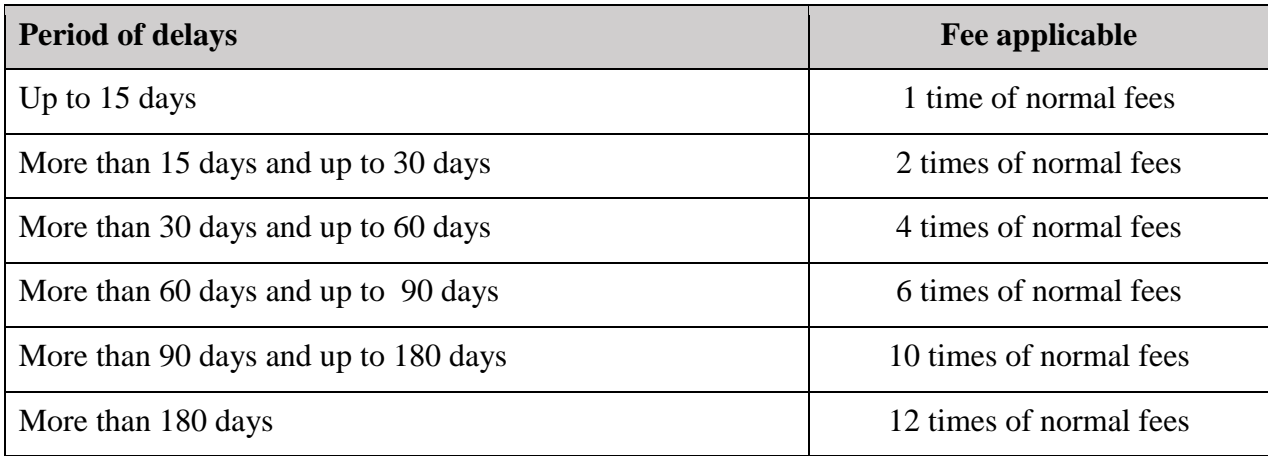